## **Systemövervakningstjänst**

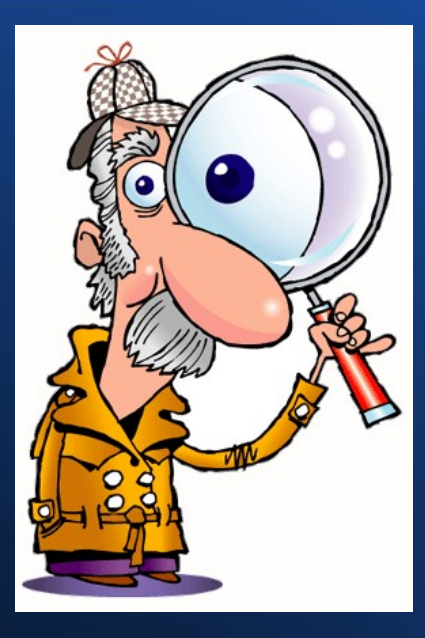

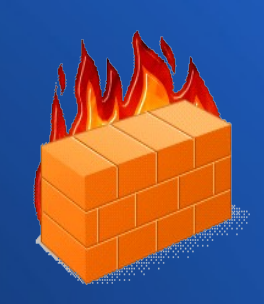

#### System monitoring service

# **Innehållsförteckning**

- · Bakgrund
- · Uppgiften
- Krav och mål
- Översikt av tjänsten
	- − Windowstjänst
	- Dataaccess
	- **Klienter**
	- **Källor**
- Erfarenheter
- Reflektioner
- Framtida arbete
- Frågor

# **Bakgrund**

- **Ninetech.** 
	- − Konsultbolag
	- Utvecklar & förvaltar
- **Servicedesk** 
	- − Systemövervakning
	- − Ögonblicksbild

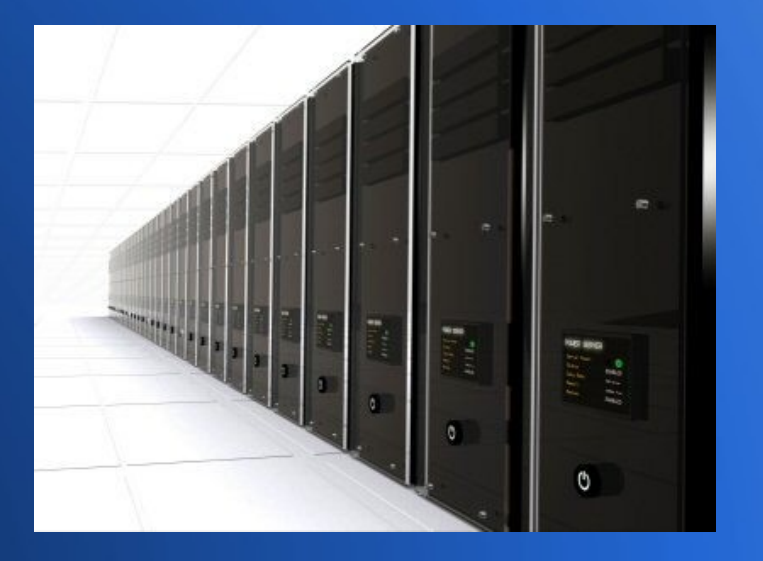

# **Bakgrund**

- Vad är ett övervakningssystem?
- Nuvarande
- Varför räcker det inte?

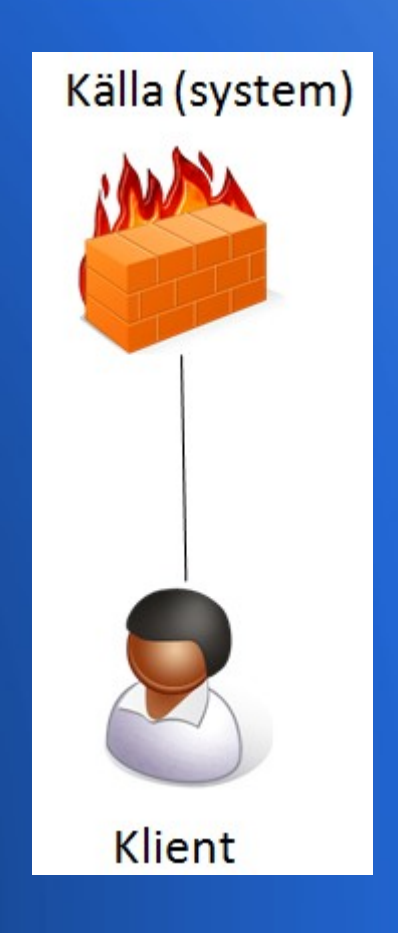

# **Uppgiften**

- Samlingstjänst
- Komplement
- Ögonblicksbild

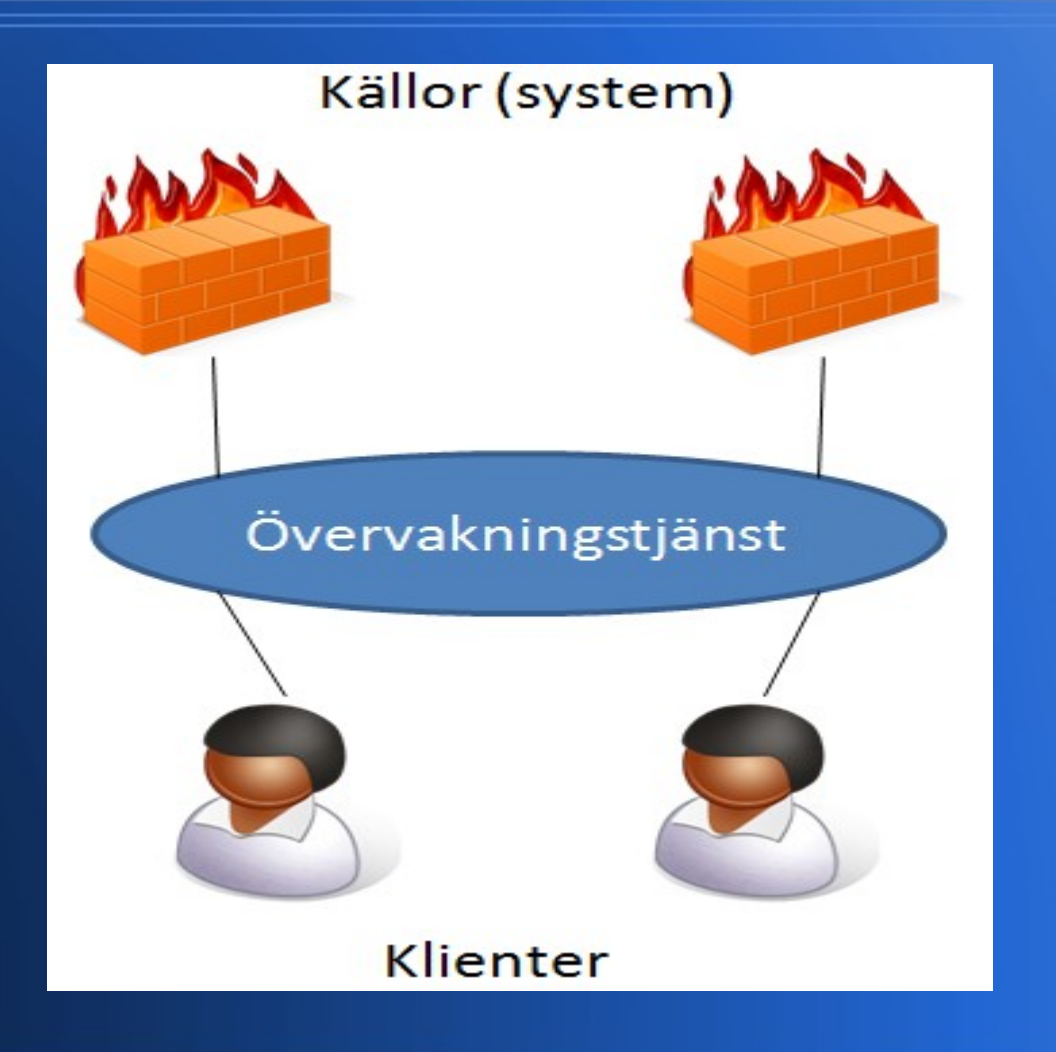

# **Krav och mål**

### Primära mål

- − Hämta
- **Lagra**
- − Distribuera
- Sekundära mål
	- − Stabilitet
	- − Felinformation
	- − Modul
	- − Windowsklient

#### • Krav

- − Windowstjänst
- SQL Server 2008 **Express**
- $C#$
- WCF (Windows **Communication** Foundation)
- − Gratis om inte i .NET

# **Övervakningstjänsten**

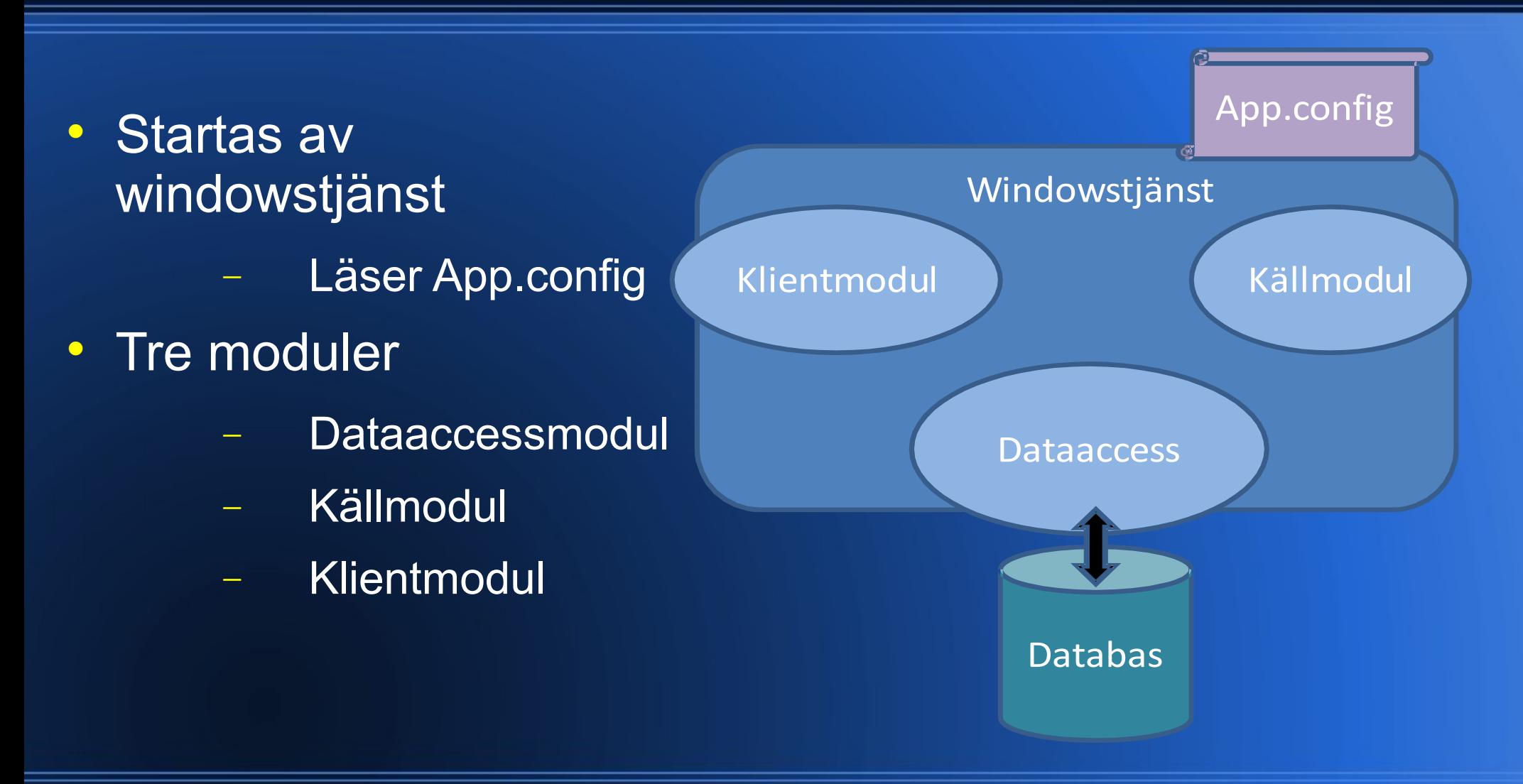

# **Windowstjänst**

- Långkörande serverapplikation
	- Saknar grafiskt gränssnitt
- Olika startalternativ
- Fyra funktioner
	- start,
	- stopp,
	- paus
	- − fortsätt

### **Dataaccessmodul**

- All kommunikation till och från databas
- SQL-server 2008 Express
- Lagrade procedurer

```
ALTER PROCEDURE [dbo]. [usp_addSource]
    @SourceName nvarchar(50),
    @SourceType nvarchar(50),
    @DataTypeId int
AS
BEGIN
    INSERT INTO Source (SourceName, SourceType, DataTypeId) VALUES (@SourceName, @SourceType, @DataTypeId)
END
```
### **Dataaccessmodul**

### **Singleton**

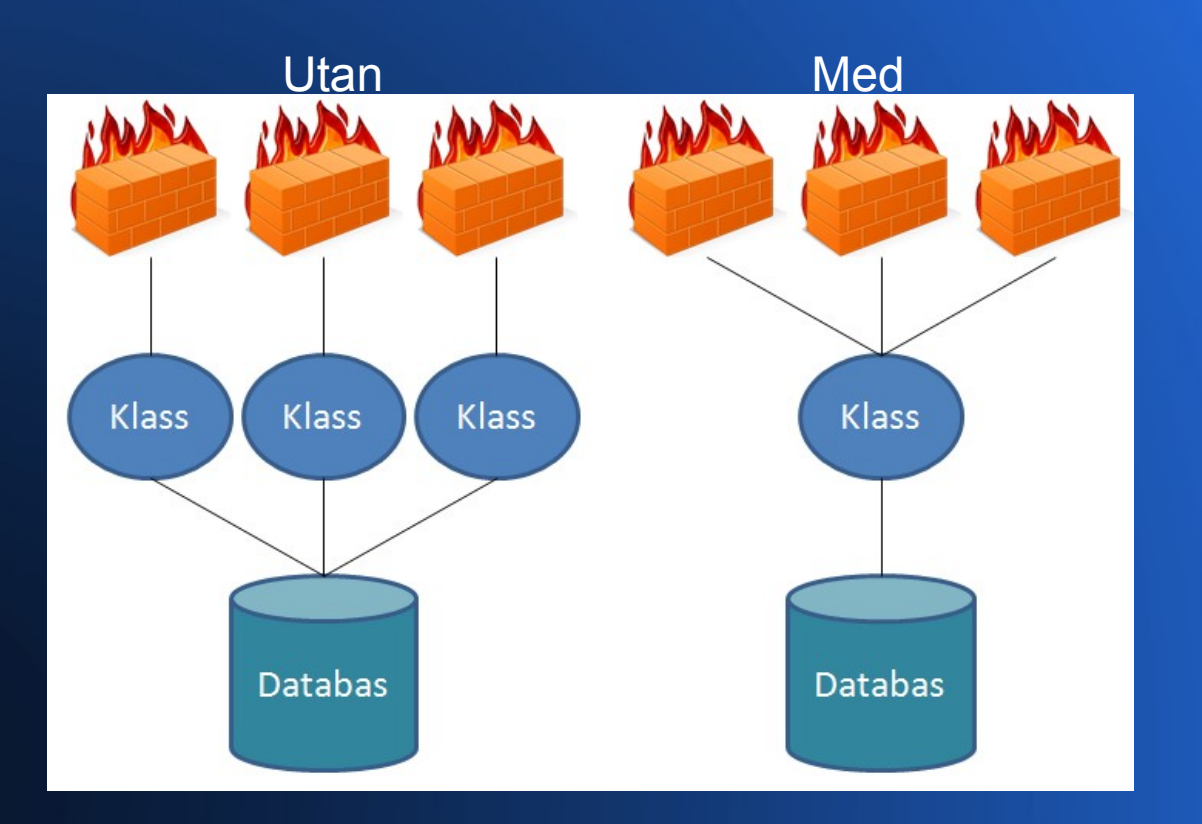

## **Klientmodul**

- Oberoende klienttyper
- WCF-projekt
	- − API

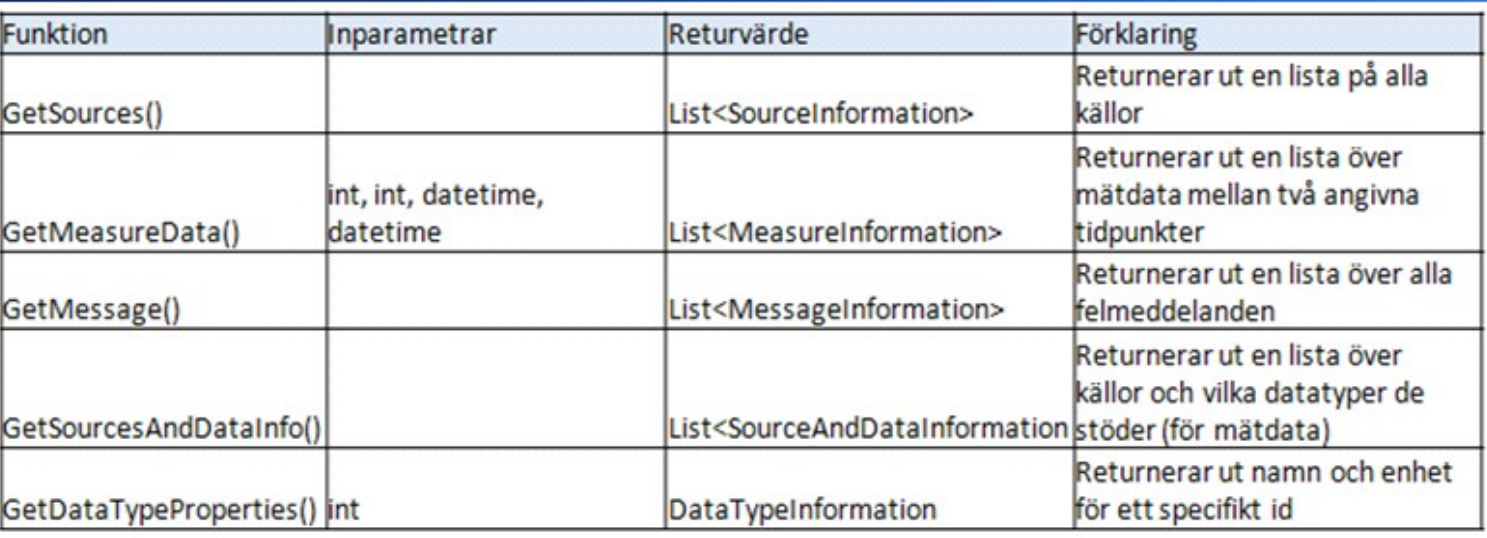

### **Klientmodul**

### **Testklient**

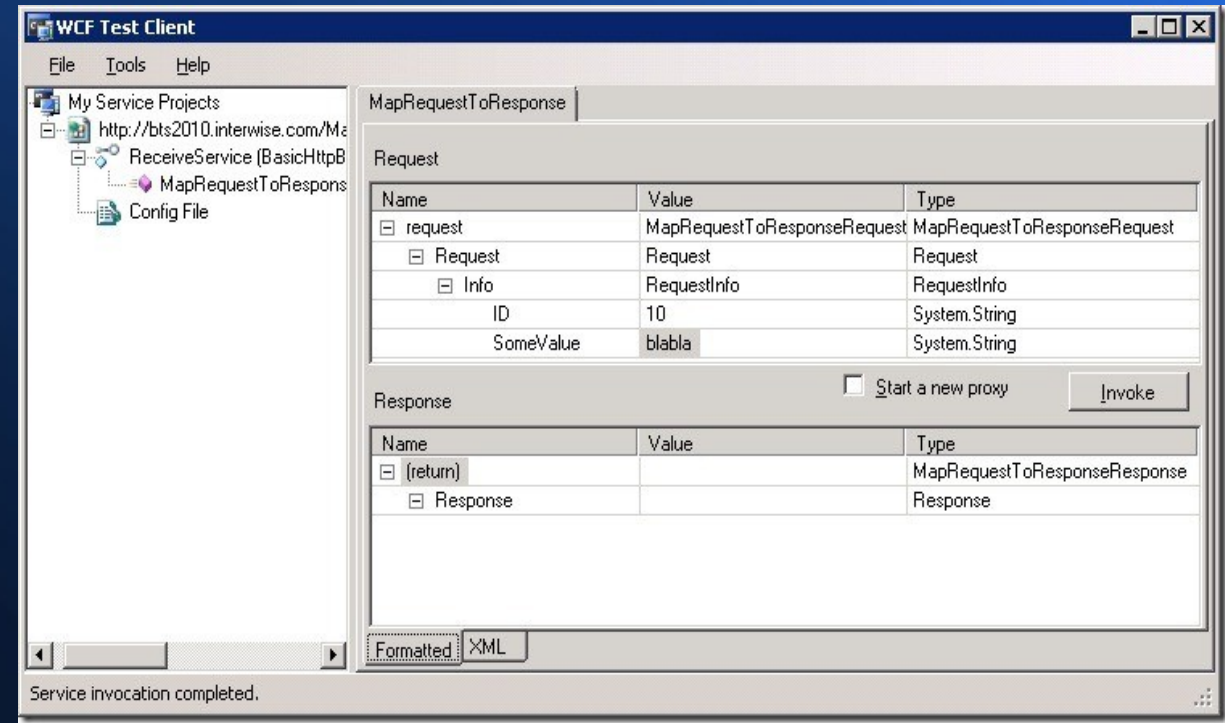

# **Källmodul**

#### **· Fristående moduler**

- − Kommunicerar med system
- − Implementerar API

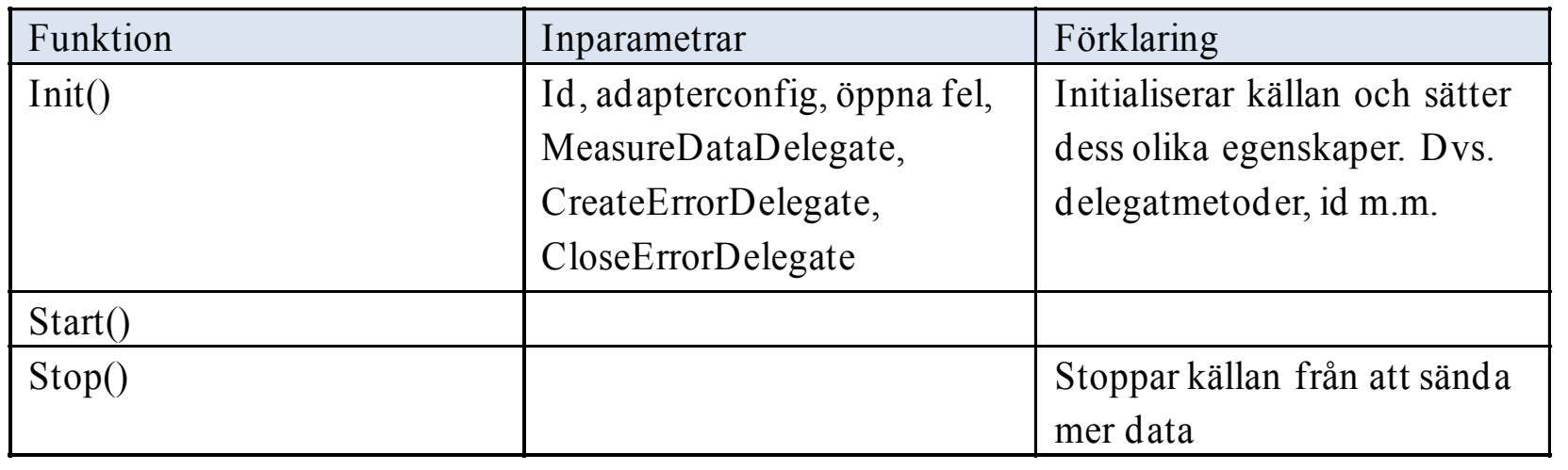

# **Källmodul**

#### Inläsning av källa **Delegat**

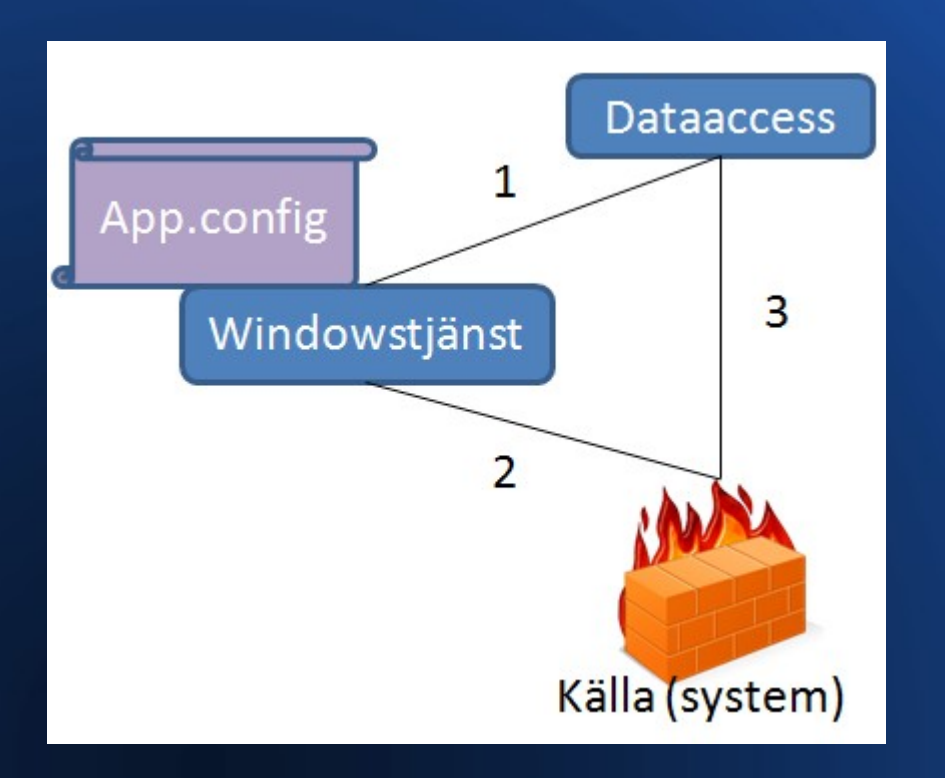

- 
- **Konfigurationsinställningar** App.config

### **Erfarenheter**

- Windowstjänst
- WCF
- Delegat
- Lagrade procedurer
- Singleton

## **Reflektioner**

### • Vad skulle vi gjort annorlunda

- − Testa mer
- − Ställa högre krav på att specificera stabilitet / ta bort mål
- − Fokusera på källimplementering (SNMP)
- Verkade som att målet med att skapa en windowsklient egentligen var högre prioriterat än uttalat
- Vi hade mer kunskaper än vi trodde

### **Framtida arbete**

#### Programmet måste testköras

- − Stabilitet
- Om nya/fler typer av data eller fel vill lagras kan vissa ändringar i programmet och databasen krävas

Utöver övervakningstjänsten:

- Windowsklient
- **Källmoduler**

# **Frågor?**

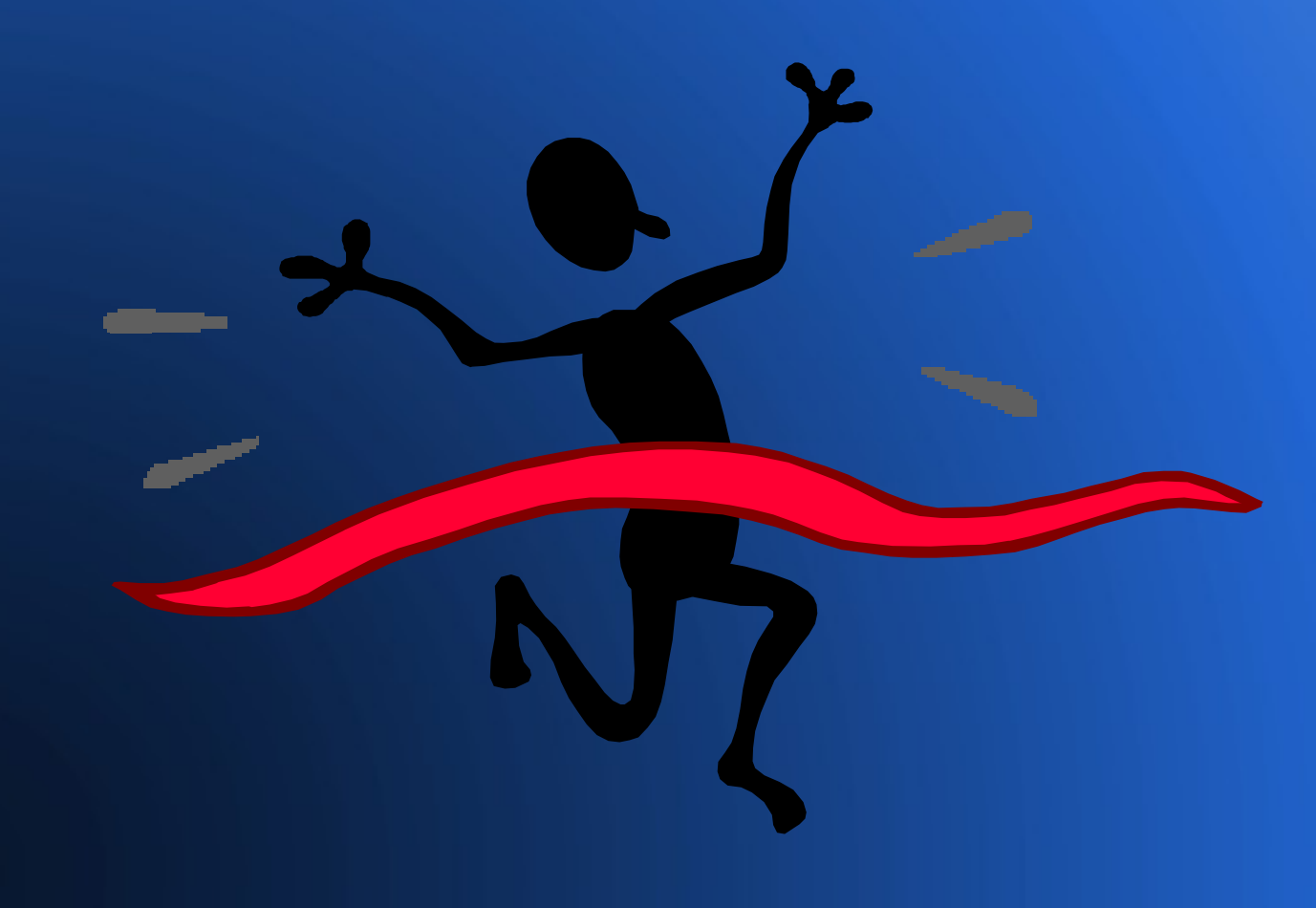